*CMOS Time Characteristics Formulas...* 1/8

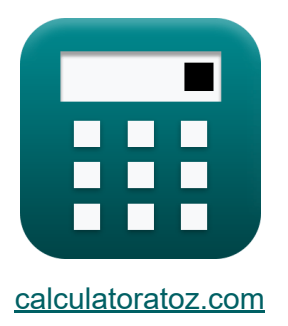

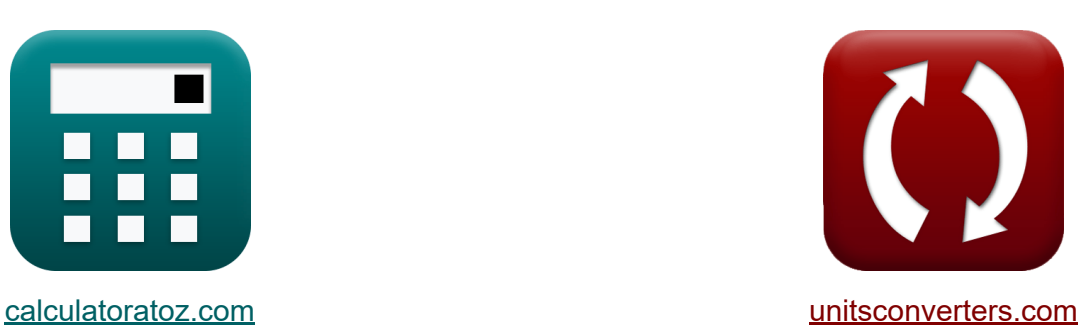

# **CMOS-tijdkenmerken Formules**

[Rekenmachines!](https://www.calculatoratoz.com/nl) Voorbeelden! [Conversies!](https://www.unitsconverters.com/nl)

Voorbeelden!

Bladwijzer **[calculatoratoz.com](https://www.calculatoratoz.com/nl)**, **[unitsconverters.com](https://www.unitsconverters.com/nl)**

Breedste dekking van rekenmachines en groeiend - **30.000\_ rekenmachines!** Bereken met een andere eenheid voor elke variabele - **In ingebouwde eenheidsconversie!**

Grootste verzameling maten en eenheden - **250+ metingen!**

DEEL dit document gerust met je vrienden!

*[Laat hier uw feedback achter...](https://docs.google.com/forms/d/e/1FAIpQLSf4b4wDgl-KBPJGChMJCxFlqrHvFdmw4Z8WHDP7MoWEdk8QOw/viewform?usp=pp_url&entry.1491156970=CMOS-tijdkenmerken%20Formules)*

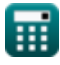

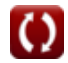

# **Lijst van 17 CMOS-tijdkenmerken Formules**

# **CMOS-tijdkenmerken**

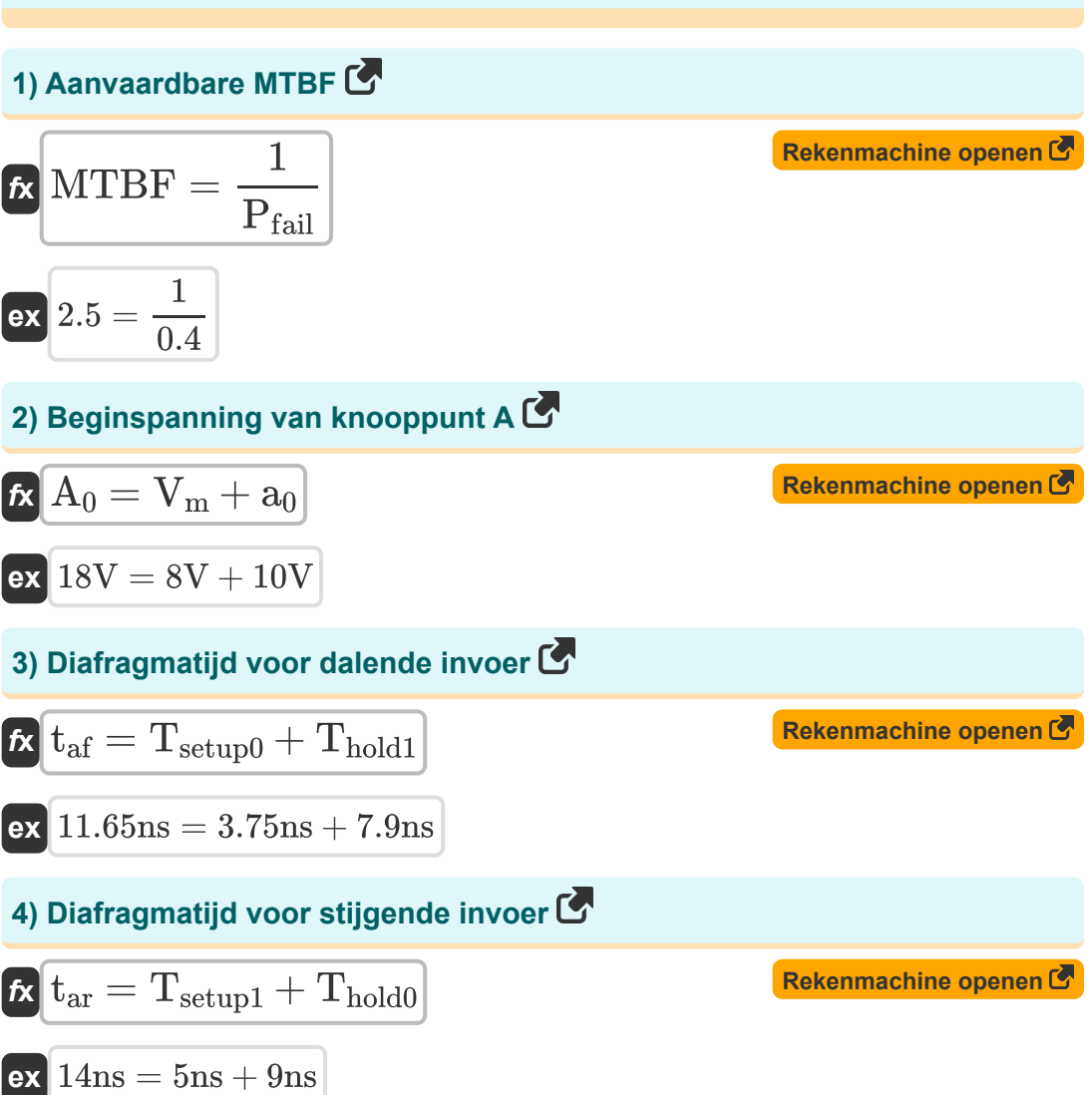

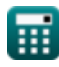

*CMOS Time Characteristics Formulas...* 3/8

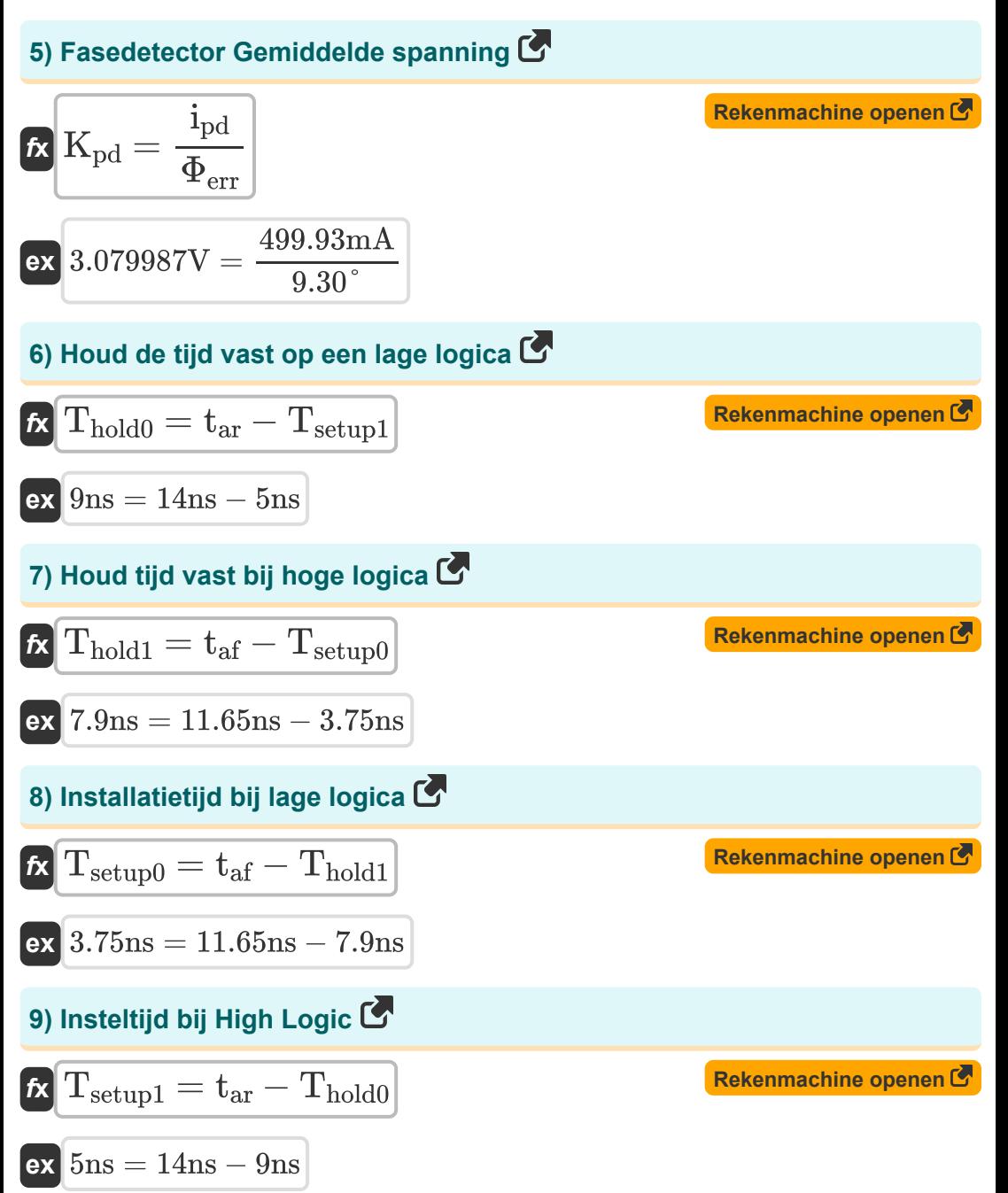

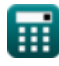

*CMOS Time Characteristics Formulas...* 4/8

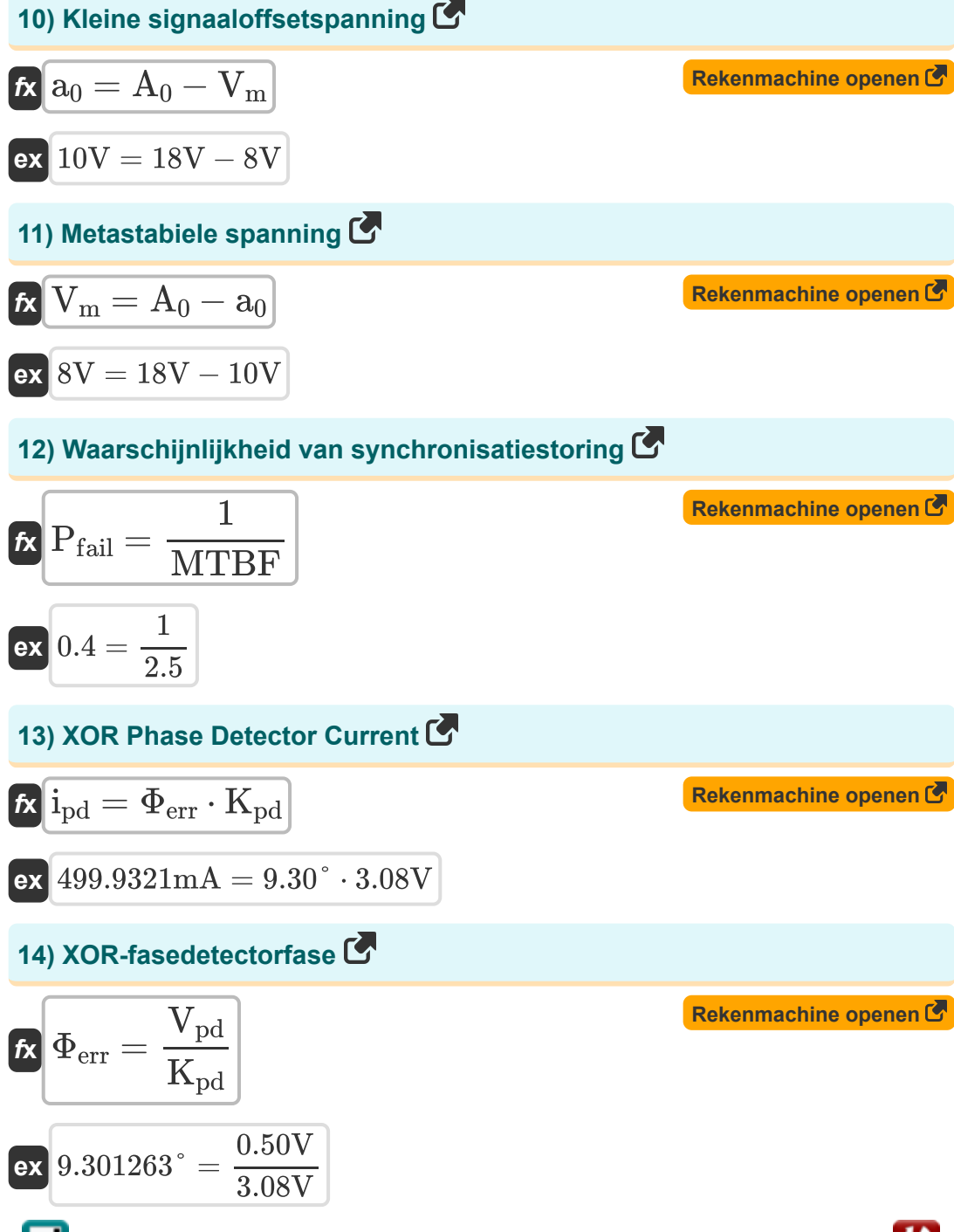

*CMOS Time Characteristics Formulas...* 5/8

#### **15) XOR-fasedetectorfase met verwijzing naar detectorstroom**

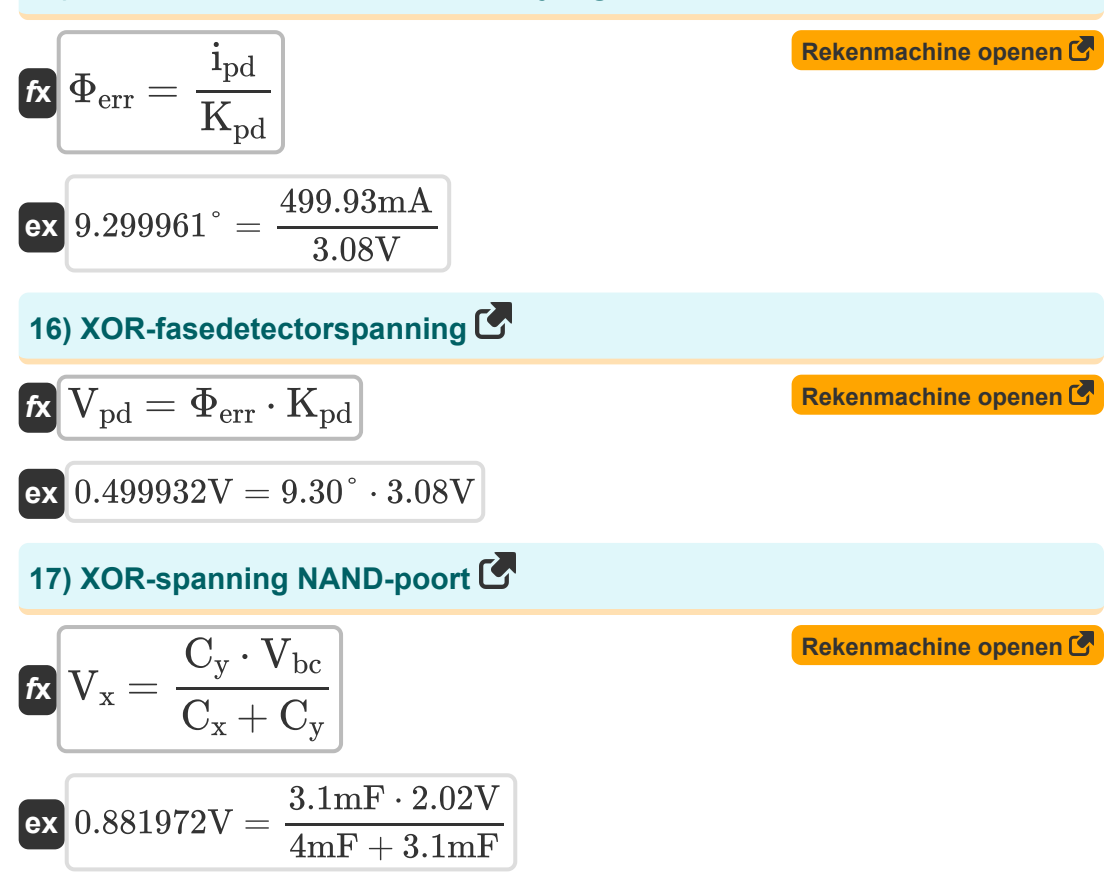

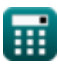

### **Variabelen gebruikt**

- **a<sup>0</sup>** Kleine signaaloffsetspanning *(Volt)*
- **A<sup>0</sup>** Initiële knooppuntspanning *(Volt)*
- **C<sup>x</sup>** Capaciteit 1 *(Millifarad)*
- **C<sup>y</sup>** Capaciteit 2 *(Millifarad)*
- **ipd** XOR-fasedetectorstroom *(milliampère)*
- **Kpd** XOR-fasedetector Gemiddelde spanning *(Volt)*
- **MTBF** Acceptabele MTBF
- **Pfail** Waarschijnlijkheid van synchronisatiestoring
- **taf** Diafragmatijd voor dalende invoer *(nanoseconde)*
- **tar** Diafragmatijd voor stijgende invoer *(nanoseconde)*
- **Thold0** Houdtijd bij lage logica *(nanoseconde)*
- **Thold1** Houd tijd vast op hoge logica *(nanoseconde)*
- **Tsetup0** Insteltijd bij lage logica *(nanoseconde)*
- **Tsetup1** Insteltijd bij hoge logica *(nanoseconde)*
- **Vbc** Basiscollectorspanning *(Volt)*
- **V<sup>m</sup>** Metastabiele spanning *(Volt)*
- $V_{nd}$  XOR-fasedetectorspanning *(Volt)*
- **V<sup>x</sup>** XOR-spanning Nand Gate *(Volt)*
- **Φerr** XOR-fasedetectorfase *(Graad)*

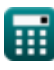

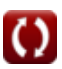

#### **Constanten, functies, gebruikte metingen**

- Meting: **Tijd** in nanoseconde (ns) *Tijd Eenheidsconversie*
- Meting: **Elektrische stroom** in milliampère (mA) *Elektrische stroom Eenheidsconversie*
- Meting: **Hoek** in Graad (°) *Hoek Eenheidsconversie*
- Meting: **Capaciteit** in Millifarad (mF) *Capaciteit Eenheidsconversie*
- Meting: **Elektrisch potentieel** in Volt (V) *Elektrisch potentieel Eenheidsconversie*

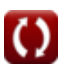

*CMOS Time Characteristics Formulas...* 8/8

#### **Controleer andere formulelijsten**

- **Array Datapath-subsysteem Formules**
- **Kenmerken van CMOS-circuits Formules**
- **Kenmerken van CMOS-vertraging Subsysteem voor speciale Formules**
- **CMOS-ontwerpkenmerken Formules**
- **CMOS-vermogensstatistieken Formules**
- **CMOS-tijdkenmerken Formules**
- **doeleinden Formules**

DEEL dit document gerust met je vrienden!

#### **PDF Beschikbaar in**

[English](https://www.calculatoratoz.com/PDF/Nodes/11184/Cmos-time-characteristics-Formulas_en.PDF) [Spanish](https://www.calculatoratoz.com/PDF/Nodes/11184/Cmos-time-characteristics-Formulas_es.PDF) [French](https://www.calculatoratoz.com/PDF/Nodes/11184/Cmos-time-characteristics-Formulas_fr.PDF) [German](https://www.calculatoratoz.com/PDF/Nodes/11184/Cmos-time-characteristics-Formulas_de.PDF) [Russian](https://www.calculatoratoz.com/PDF/Nodes/11184/Cmos-time-characteristics-Formulas_ru.PDF) [Italian](https://www.calculatoratoz.com/PDF/Nodes/11184/Cmos-time-characteristics-Formulas_it.PDF) [Portuguese](https://www.calculatoratoz.com/PDF/Nodes/11184/Cmos-time-characteristics-Formulas_pt.PDF) [Polish](https://www.calculatoratoz.com/PDF/Nodes/11184/Cmos-time-characteristics-Formulas_pl.PDF) [Dutch](https://www.calculatoratoz.com/PDF/Nodes/11184/Cmos-time-characteristics-Formulas_nl.PDF)

*10/31/2023 | 8:10:57 PM UTC [Laat hier uw feedback achter...](https://docs.google.com/forms/d/e/1FAIpQLSf4b4wDgl-KBPJGChMJCxFlqrHvFdmw4Z8WHDP7MoWEdk8QOw/viewform?usp=pp_url&entry.1491156970=CMOS-tijdkenmerken%20Formules)*